# 6331 - Algorithms, Spring 2014, CSE, OSU Lecture 2: Sorting

Instructor: Anastasios Sidiropoulos

January 10, 2014

(ロ) (御) (君) (君) (君) 君 のぬの

### Given an array of integers  $A[1 \dots n]$ , rearrange its elements so that

$$
A[1] \leq A[2] \leq \ldots \leq A[n].
$$

K ロ X K 메 X K B X X B X X D X O Q Q O

## A simple sorting algorithm

```
Bubble-Sort
```

```
repeat
 swapped = false
 for i = 1 to n - 1 do
  if A[i - 1] > A[i] then
    swap(A[i - 1], A[i])swapped = true
   end if
 end for
until not swapped
```
## A simple sorting algorithm

```
Bubble-Sort
```

```
repeat
 swapped = false
 for i = 1 to n - 1 do
   if A[i - 1] > A[i] then
    swap(A[i - 1], A[i])swapped = true
   end if
 end for
until not swapped
```
What is the worst-case time complexity of this algorithm?

## A simple sorting algorithm

```
Bubble-Sort
```

```
repeat
 swapped = false
 for i = 1 to n - 1 do
   if A[i - 1] > A[i] then
    swap(A[i - 1], A[i])swapped = true
   end if
 end for
until not swapped
```
What is the worst-case time complexity of this algorithm?

**KORKA SERKER ORA** 

We can do much better!

#### A Heap is a data structure representing a full binary tree.

**K ロ ▶ K 레 ▶ K 코 ▶ K 코 ▶ 『코』 ◆ 9 Q @** 

## **Heaps**

A Heap is a data structure representing a full binary tree.

K ロ ▶ K @ ▶ K 할 > K 할 > 1 할 > 1 이익어

- A heap is stored in an array  $A[1 \dots n]$ .
- $\blacktriangleright$  The root is A[1].
- parent( $i$ ) =  $i/2$ .
- left-child $(i) = 2i$ .
- right-child( $i$ ) = 2 $i + 1$ .

For all nodes other than the root, we have  $A[\text{parent}(i)] \geq A[i]$ 

K ロ ▶ K @ ▶ K 할 ▶ K 할 ▶ | 할 | ⊙Q @

For all nodes other than the root, we have  $A[\text{parent}(i)] \geq A[i]$ 

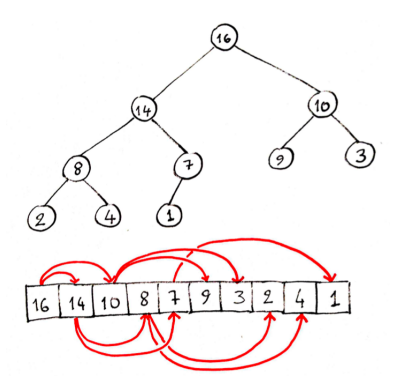

K ロ ▶ K @ ▶ K 결 ▶ K 결 ▶ ○ 결…

 $299$ 

For all nodes other than the root, we have  $A[\text{parent}(i)] \geq A[i]$ 

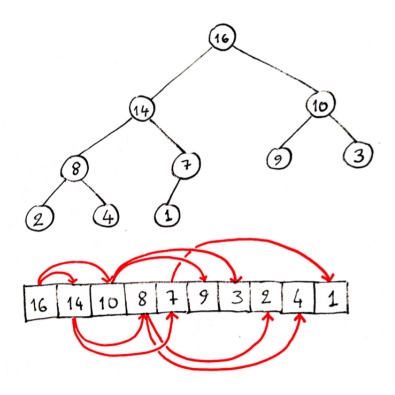

K ロ ▶ K @ ▶ K 할 ▶ K 할 ▶ 이 할 → 9 Q @

 $\triangleright$  Where is the maximum element in the tree?

For all nodes other than the root, we have  $A[\text{parent}(i)] \geq A[i]$ 

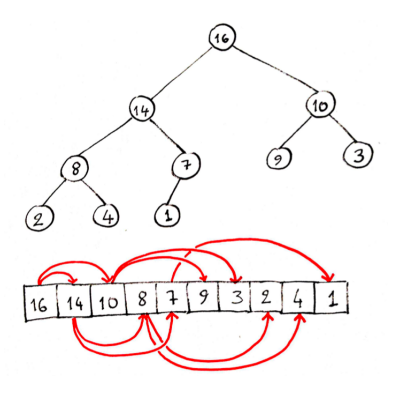

K ロ ▶ K @ ▶ K 할 ▶ K 할 ▶ 이 할 → 9 Q @

- $\triangleright$  Where is the maximum element in the tree?
- $\triangleright$  Where is the maximum element in the array?

For all nodes other than the root, we have  $A[\text{parent}(i)] \geq A[i]$ 

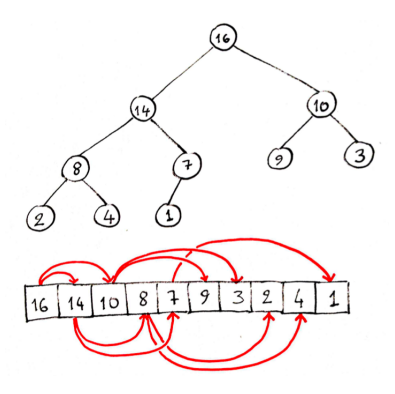

- $\triangleright$  Where is the maximum element in the tree?
- $\triangleright$  Where is the maximum element in the array?
- $\triangleright$  Where is the minimum element in the tree?

For all nodes other than the root, we have  $A[\text{parent}(i)] \geq A[i]$ 

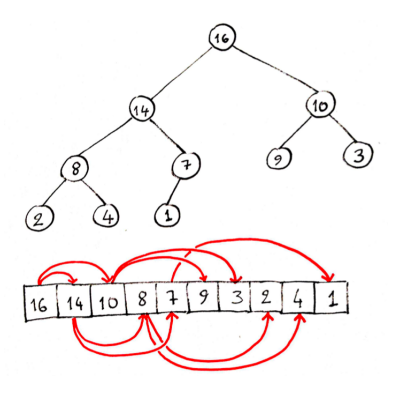

K ロ ▶ K @ ▶ K 할 ▶ K 할 ▶ 이 할 → 9 Q @

- $\triangleright$  Where is the maximum element in the tree?
- $\triangleright$  Where is the maximum element in the array?
- $\triangleright$  Where is the minimum element in the tree?
- $\triangleright$  Where is are the leaves in the array?

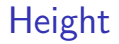

The height of a node  $i$  is the maximum number of edges on a path from i to a leaf.

K ロ ▶ K @ ▶ K 할 ▶ K 할 ▶ | 할 | ⊙Q @

The height of a node  $i$  is the maximum number of edges on a path from i to a leaf.

K ロ ▶ K @ ▶ K 할 ▶ K 할 ▶ | 할 | © 9 Q @

The height of a tree is the height of its root.

The height of a node  $i$  is the maximum number of edges on a path from i to a leaf.

K ロ ▶ K @ ▶ K 할 > K 할 > 1 할 > 1 이익어

The height of a tree is the height of its root.

What is the height of a heap?

## Building and using heaps

- $\triangleright$  Procedure Max-Heapify (auxiliary procedure)
- $\triangleright$  Procedure Build-Max-Heap (building a max-heap)

**KORKA SERKER ORA** 

 $\triangleright$  Procedure Heap-Sort (sorting using a heap)

Suppose that the subtrees rooted at left-child( $i$ ) and right-child( $i$ ) are max-heaps.

K ロ ▶ K @ ▶ K 할 > K 할 > 1 할 > 1 이익어

However, i might violate the max-heap property. E.g.,  $A[i] < A[\text{left-child}(i)]$ .

Suppose that the subtrees rooted at left-child( $i$ ) and right-child( $i$ ) are max-heaps.

**KORKA SERKER ORA** 

However, i might violate the max-heap property. E.g.,  $A[i] < A[left\text{-child}(i)]$ .

How can we enforce the max-heap property?

## Maintaining the max-heap property

```
Procedure Max-Heapify(A, i)l = left-child(i)r = right-child(i)
 if 1 \leq n and A[1] > A[i]largest = lelse largest = iif r \leq n and A[r] > largest
   largest = rif largest \neq iexchange A[i] with A[largest]Max-Heapify(A, largest)
```
**KORK STRAIN A BAR SHOP** 

 $\blacktriangleright$  What is the running time of Max-Heapify $(A, i)$ ?

K ロ ▶ K @ ▶ K 할 ▶ K 할 ▶ | 할 | ⊙Q @

- $\blacktriangleright$  What is the running time of Max-Heapify $(A, i)$ ?
- $\triangleright$  Total time spent in Max-Heapify is at most  $O(1)$  + the time spent in the recursive call Max-Heapify $(A, \text{largest})$ .

**K ロ ▶ K @ ▶ K 할 X X 할 X → 할 X → 9 Q Q ^** 

- $\blacktriangleright$  What is the running time of Max-Heapify $(A, i)$ ?
- $\triangleright$  Total time spent in Max-Heapify is at most  $O(1)$  + the time spent in the recursive call Max-Heapify $(A, \text{largest})$ .

**K ロ ▶ K @ ▶ K 할 X X 할 X → 할 X → 9 Q Q ^** 

 $\triangleright$  Total running time of the recursion?

- $\blacktriangleright$  What is the running time of Max-Heapify $(A, i)$ ?
- $\triangleright$  Total time spent in Max-Heapify is at most  $O(1)$  + the time spent in the recursive call Max-Heapify $(A, \text{largest})$ .

**K ロ ▶ K @ ▶ K 할 X X 할 X → 할 X → 9 Q Q ^** 

- $\triangleright$  Total running time of the recursion?
- $\triangleright$  What is the depth of the recursion?

- $\blacktriangleright$  What is the running time of Max-Heapify(A, i)?
- $\triangleright$  Total time spent in Max-Heapify is at most  $O(1)$  + the time spent in the recursive call Max-Heapify $(A, \text{largest})$ .

**K ロ ▶ K @ ▶ K 할 X X 할 X → 할 X → 9 Q Q ^** 

- $\triangleright$  Total running time of the recursion?
- $\triangleright$  What is the depth of the recursion?
- $\triangleright$  Worst-case depth of recursion  $=$  height of *i*.

- $\blacktriangleright$  What is the running time of Max-Heapify(A, i)?
- $\triangleright$  Total time spent in Max-Heapify is at most  $O(1)$  + the time spent in the recursive call Max-Heapify $(A, \text{largest})$ .

- $\triangleright$  Total running time of the recursion?
- $\triangleright$  What is the depth of the recursion?
- $\triangleright$  Worst-case depth of recursion  $=$  height of *i*.
- $\triangleright$  Worst-case running time is  $O(\text{height}(i))$ .

- $\blacktriangleright$  What is the running time of Max-Heapify(A, i)?
- $\triangleright$  Total time spent in Max-Heapify is at most  $O(1)$  + the time spent in the recursive call Max-Heapify $(A, \text{largest})$ .

- $\triangleright$  Total running time of the recursion?
- $\triangleright$  What is the depth of the recursion?
- $\triangleright$  Worst-case depth of recursion  $=$  height of *i*.
- $\triangleright$  Worst-case running time is  $O(\text{height}(i))$ .
- $\triangleright$  Worst-case running time is  $O(\log(n))$ .

- $\blacktriangleright$  What is the running time of Max-Heapify(A, i)?
- $\triangleright$  Total time spent in Max-Heapify is at most  $O(1)$  + the time spent in the recursive call Max-Heapify $(A, \text{largest})$ .

**K ロ ▶ K @ ▶ K 할 X X 할 X → 할 X → 9 Q Q ^** 

- $\triangleright$  Total running time of the recursion?
- $\triangleright$  What is the depth of the recursion?
- $\triangleright$  Worst-case depth of recursion  $=$  height of *i*.
- $\triangleright$  Worst-case running time is  $O(\text{height}(i))$ .
- $\triangleright$  Worst-case running time is  $O(log(n))$ .
- $\blacktriangleright$  Is this tight?

Procedure Build-Max-Heap(A) for  $i = \lfloor n/2 \rfloor$  downto 1 Max-Heapify $(A, i)$ 

K ロ ▶ K @ ▶ K 할 > K 할 > 1 할 > 1 이익어

Procedure Build-Max-Heap(A) for  $i = |n/2|$  downto 1 Max-Heapify $(A, i)$ 

#### Loop invariant:

At the start of each iteration, each node  $i + 1, i + 2, \ldots, n$  is the root of a max-heap.

**K ロ ▶ K @ ▶ K 할 X X 할 X → 할 X → 9 Q Q ^** 

Procedure Build-Max-Heap(A) for  $i = |n/2|$  downto 1 Max-Heapify $(A, i)$ 

#### Loop invariant:

At the start of each iteration, each node  $i + 1, i + 2, \ldots, n$  is the root of a max-heap.

**Initialization:**  $i = |n/2|$ . The nodes  $|n/2| + 1, \ldots, n$  are leaves, and so they are max-heaps.

**KORKAR KERKER EL VOLO** 

Procedure Build-Max-Heap(A) for  $i = |n/2|$  downto 1  $Max-Heapify(A, i)$ 

#### Loop invariant:

At the start of each iteration, each node  $i + 1$ ,  $i + 2$ , ..., n is the root of a max-heap.

- **Initialization:**  $i = \lfloor n/2 \rfloor$ . The nodes  $\lfloor n/2 \rfloor + 1, \ldots, n$  are leaves, and so they are max-heaps.
- $\triangleright$  Maintenance: By the loop invariant, the children of *i* are roots of max-heaps. Therefore, running Max-Heapify makes i the root of a max-heap.

**KORKAR KERKER EL VOLO** 

Procedure Build-Max-Heap(A) for  $i = |n/2|$  downto 1 Max-Heapify $(A, i)$ 

#### Loop invariant:

At the start of each iteration, each node  $i + 1$ ,  $i + 2$ , ..., n is the root of a max-heap.

- **Initialization:**  $i = |n/2|$ . The nodes  $|n/2| + 1, \ldots, n$  are leaves, and so they are max-heaps.
- $\triangleright$  Maintenance: By the loop invariant, the children of *i* are roots of max-heaps. Therefore, running Max-Heapify makes i the root of a max-heap.
- **Termination:**  $i = 0$ . By the loop invariant, 1 is the root of a heap.

Each call to Max-Heapify takes time  $O(\log n)$ .

K ロ ▶ K @ ▶ K 할 ▶ K 할 ▶ | 할 | ⊙Q @

Each call to Max-Heapify takes time  $O(\log n)$ .

K ロ ▶ K @ ▶ K 할 > K 할 > 1 할 > 1 이익어

There are  $O(n)$  calls to Max-Heapify.

Each call to Max-Heapify takes time  $O(\log n)$ .

K ロ ▶ K @ ▶ K 할 > K 할 > 1 할 > 1 이익어

- There are  $O(n)$  calls to Max-Heapify.
- $\triangleright$  Total running time  $O(n \cdot \log(n))$ .

Each call to Max-Heapify takes time  $O(\log n)$ .

- There are  $O(n)$  calls to Max-Heapify.
- $\triangleright$  Total running time  $O(n \cdot \log(n))$ .
- $\triangleright$  This is not asymptotically tight!

Each call Max-Heapify $(A, i)$  takes time  $O(\text{height}(i))$ .

K ロ K K (P) K (E) K (E) X (E) X (P) K (P)

Each call Max-Heapify(A, i) takes time  $O(\text{height}(i))$ .

**K ロ ▶ K @ ▶ K 할 X X 할 X → 할 X → 9 Q Q ^** 

A heap has height  $|\log(n)|$ .

Each call Max-Heapify(A, i) takes time  $O(\text{height}(i))$ .

KID KA KERKER KID KO

- A heap has height  $|\log(n)|$ .
- There are at most  $\lceil n/2^{h+1} \rceil$  nodes of height h.

- Each call Max-Heapify(A, i) takes time  $O(\text{height}(i))$ .
- A heap has height  $\lfloor \log(n) \rfloor$ .
- There are at most  $\lceil n/2^{h+1} \rceil$  nodes of height h.
- $\blacktriangleright$  Total running time:

$$
\sum_{h=0}^{\lfloor \log n \rfloor} \left\lceil \frac{n}{2^{h+1}} \right\rceil O(h) = O\left(n \sum_{h=0}^{\infty} \frac{h}{2^h}\right)
$$
  
=  $O(n)$ .

**K ロ ▶ K @ ▶ K 할 X X 할 X → 할 X → 9 Q Q ^** 

```
Procedure Heapsort(A)
 Build-Max-Heap(A)
 for i = A. length downto 2
  exchange A[1] with A[i]A.heap-size = A.heap-size -1Max-Heapify(A, 1)
```

```
Procedure Heapsort(A)
 Build-Max-Heap(A)
 for i = A. length downto 2
  exchange A[1] with A[i]A.heap-size = A.heap-size -1Max-Heapify(A, 1)
```
 $\blacktriangleright$  Build-Max-Heap takes time  $O(n)$ .

```
Procedure Heapsort(A)
 Build-Max-Heap(A)
 for i = A. length downto 2
  exchange A[1] with A[i]A.heap-size = A.heap-size -1Max-Heapify(A, 1)
```
- Build-Max-Heap takes time  $O(n)$ .
- $\triangleright$  There are  $n-1$  calls to Max-Heapify.

```
Procedure Heapsort(A)
 Build-Max-Heap(A)
 for i = A. length downto 2
  exchange A[1] with A[i]A.heap-size = A.heap-size -1Max-Heapify(A, 1)
```
- $\blacktriangleright$  Build-Max-Heap takes time  $O(n)$ .
- $\triangleright$  There are  $n-1$  calls to Max-Heapify.
- Each call to Max-Heapify takes time  $O(\log n)$ .

```
Procedure Heapsort(A)
 Build-Max-Heap(A)
 for i = A. length downto 2
  exchange A[1] with A[i]A.heap-size = A.heap-size -1Max-Heapify(A, 1)
```
- $\blacktriangleright$  Build-Max-Heap takes time  $O(n)$ .
- $\triangleright$  There are  $n-1$  calls to Max-Heapify.
- Each call to Max-Heapify takes time  $O(\log n)$ .

**KORKA SERKER ORA** 

 $\triangleright$  Total running time  $O(n \log(n))$ .

## Priority queues

A priority queue is a data structure for maintaining a set S of elements, each having a key.

KO KKOK KEK KEK LE I KORO

## Priority queues

A priority queue is a data structure for maintaining a set S of elements, each having a key.

**K ロ ▶ K @ ▶ K 할 X X 할 X → 할 X → 9 Q Q ^** 

There are max-priority queues, and min-priority queues.

### Priority queues

A priority queue is a data structure for maintaining a set S of elements, each having a key.

There are max-priority queues, and min-priority queues.

Operations of a max-priority queue:

- **►** Insert $(S, x)$ :  $S = S \cup \{x\}$ .
- $\blacktriangleright$  Maximum(S): Return the element in S with the maximum key.
- Extract-Max $(S)$ : Removes and returns the element in S with the maximum key.
- Increase-Key( $S, x, k$ ): Increases the value of the key of x to k, assuming that  $k$  is larger than the current value.

**K ロ ▶ K @ ▶ K 할 X X 할 X 및 할 X X Q Q O \*** 

Procedure Heap-Maximum(A)

K ロ ▶ K @ ▶ K 할 > K 할 > 1 할 > 1 이익어

Procedure Heap-Maximum(A) return A[1]

**K ロ ▶ K @ ▶ K 할 X X 할 X 및 할 X X Q Q O \*** 

Procedure Heap-Extract-Max(A)

```
Procedure Heap-Extract-Max(A)
 if n < 1error "empty heap"
 max = A[1]A[1] = A[n]n = n - 1Max-Heapify(A, 1)return max
```
**K ロ ▶ K @ ▶ K 할 X X 할 X 및 할 X X Q Q O \*** 

Procedure Heap-Increase-Key(A, i, key)

**KORK STRAIN A BAR SHOP** 

```
Procedure Heap-Increase-Key(A, i, key)
 if key < A[i]
   error
 A[i] = \text{key}while i > 1 and A[parent(i)] < A[i]exchange A[i] with A[parent(i)]i = parent(i)
```
K □ ▶ K @ ▶ K 할 X K 할 X ( 할 X ) 9 Q Q ·

Procedure Max-Heap-Insert(A, key)

**KORK STRATER STRAKER** 

```
Procedure Max-Heap-Insert(A, key)
 n = n + 1A[n] = -\inftyHeap-Increase-Key(A, n, \text{key})
```